# **SOFTWARE SOFTWARE** *CONSERVERSE EXECUTIVE EXECUTIVE EXECUTIVE EXECUTIVE EXECUTIVE EXECUTIVE EXECUTIVE EXECUTIVE EXECUTIVE EXECUTIVE EXECUTIVE EXECUTIVE EXECUTIVE EXECUTIVE EXECUTIVE EXECUTIVE EXECUTIVE EXECUTIVE EXECUT*

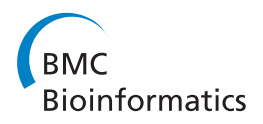

# PhyloSim - Monte Carlo simulation of sequence evolution in the R statistical computing environment

Botond Sipos<sup>1,2\*</sup>, Tim Massingham<sup>1</sup>, Gregory E Jordan<sup>1</sup> and Nick Goldman<sup>1</sup>

## Abstract

Background: The Monte Carlo simulation of sequence evolution is routinely used to assess the performance of phylogenetic inference methods and sequence alignment algorithms. Progress in the field of molecular evolution fuels the need for more realistic and hence more complex simulations, adapted to particular situations, yet current software makes unreasonable assumptions such as homogeneous substitution dynamics or a uniform distribution of indels across the simulated sequences. This calls for an extensible simulation framework written in a high-level functional language, offering new functionality and making it easy to incorporate further complexity.

Results: PhyloSim is an extensible framework for the Monte Carlo simulation of sequence evolution, written in R, using the Gillespie algorithm to integrate the actions of many concurrent processes such as substitutions, insertions and deletions. Uniquely among sequence simulation tools, PhyloSim can simulate arbitrarily complex patterns of rate variation and multiple indel processes, and allows for the incorporation of selective constraints on indel events. User-defined complex patterns of mutation and selection can be easily integrated into simulations, allowing PhyloSim to be adapted to specific needs.

**Conclusions:** Close integration with R and the wide range of features implemented offer unmatched flexibility, making it possible to simulate sequence evolution under a wide range of realistic settings. We believe that PhyloSim will be useful to future studies involving simulated alignments.

#### Background

Monte Carlo simulation of sequence evolution is routinely used in assessing the performance of phylogenetic inference methods (e.g. [[1\]](#page-5-0)), multiple sequence alignment algorithms (e.g. [[2\]](#page-5-0)) and ancestral reconstruction (e.g. [\[3\]](#page-5-0)). Monte Carlo simulation of sequence evolution is also crucially important in the testing of competing evolutionary hypotheses [\[4,5](#page-5-0)], yet the effect of insertions and deletions (indels) is often ignored since the necessary tools were not available.

Several software packages for simulating basic sequence evolution under popular substitution models have been published in the last decade, for example SDSE[\[6\]](#page-5-0), Seq-Gen[\[7](#page-5-0)] and the evolver program from the PAML package [[8](#page-5-0)]. More recently published software goes beyond the limitations of earlier simulation tools, allowing, for

\* Correspondence: [sbotond@ebi.ac.uk](mailto:sbotond@ebi.ac.uk)

example, the simulation of indel events, sequence regions evolving under different models/parameters, the use of non-homogeneous models allowing for different parameters on different evolutionary lineages (e.g. Dawg[[9](#page-5-0)]; SIMPROT[[10\]](#page-5-0); MySSP[\[11\]](#page-5-0); INDELible[\[12\]](#page-5-0)) and the flexible simulation of genomic features [\[13\]](#page-5-0).

The R language [\[14\]](#page-5-0) is the leading open-source environment for statistical computing and graphics, extensively used in bioinformatics data analysis. Its use for the analysis of phylogenetic and evolutionary data is aided by the "Analysis of Phylogenetics and Evolution" (APE) package [[15\]](#page-5-0) and a small ecosystem of packages extending its capabilities [\[16](#page-5-0)]. The simulation of the evolution of continuous characters is possible using APE and discrete characters can be evolved along a tree according to an arbitrary rate matrix using the phangorn[[17](#page-5-0)] and  $q$ eiger[[18](#page-5-0)] packages. However, there is no R package currently supporting the simulation of indel events and sequence evolution with site-specific rates, nonsynonymous/synonymous

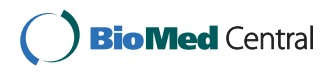

© 2011 Sipos et al; licensee BioMed Central Ltd. This is an Open Access article distributed under the terms of the Creative Commons Attribution License [\(http://creativecommons.org/licenses/by/2.0](http://creativecommons.org/licenses/by/2.0)), which permits unrestricted use, distribution, and reproduction in any medium, provided the original work is properly cited.

<sup>&</sup>lt;sup>1</sup> EMBL-European Bioinformatics Institute, Hinxton, UK

Full list of author information is available at the end of the article

rate ratios or other advanced features available in other phylogenetics software.

Allowing for heterogeneous evolution is a fundamental part of virtually all modern phylogenetic analyses [[19](#page-5-0)] and realistic simulation of indel events is indispensable when benchmarking the performance of multiple alignment methods. Previous software does not handle indels realistically, posing potential problems for the downstream analyses. Most programs assume a uniform distribution of indel events across the simulated biological sequences, despite the fact that those are likely to have regions evolving under different selective constraints [[20,21\]](#page-5-0). Some tools try to address this problem by allowing for partitions evolving under different models/parameters. However, the deletions are often not allowed to cross partition boundaries, which creates an unrealistic "edge effect". The correlation between the selective constraints on indels and substitution [[22](#page-5-0)] is another aspect of sequence evolution which cannot be handled properly just by defining partitions.

Here we present PhyloSim, an object-oriented framework enabling the realistic Monte Carlo simulation of sequence evolution. PhyloSim significantly extends the range of realistic evolutionary patterns that can be simulated, and is freely extensible within the R environment.

#### Implementation

The PhyloSim framework - written in pure R - builds on the APE package and aims to complement it. It also uses the R.oo package [[23\]](#page-5-0), which provides classobject-oriented facilities with references on top of the default function-object-oriented framework, and depends on the compoisson and ggplot2 packages. The released packages are freely available under the GNU General Public Licence version 3 from CRAN [[24\]](#page-5-0) and the package download page [[25\]](#page-5-0). The package sources are also available from the PhyloSim GitHub repository [\[26](#page-5-0)].

#### Results and Discussion

PhyloSim uses the Gillespie algorithm [[27](#page-5-0)] as a unified framework for simulating substitutions and other events such as insertions and deletions (Figure 1; see also [[12\]](#page-5-0)). Sequence evolution along a branch is simulated in two steps, iterated repeatedly: sampling the time of occurrence of the next event and then modifying the sequence object according to a randomly selected event. The rate of occurrence of the next event is equal to the sum of all possible event rates, while the event to be performed is selected with a probability proportional to its rate. After performing the event, the set of possible events is updated. These steps are repeated until the available time (the length of the branch) is exhausted. As in the case of previous software [[9](#page-5-0),[12\]](#page-5-0), time is defined in terms of

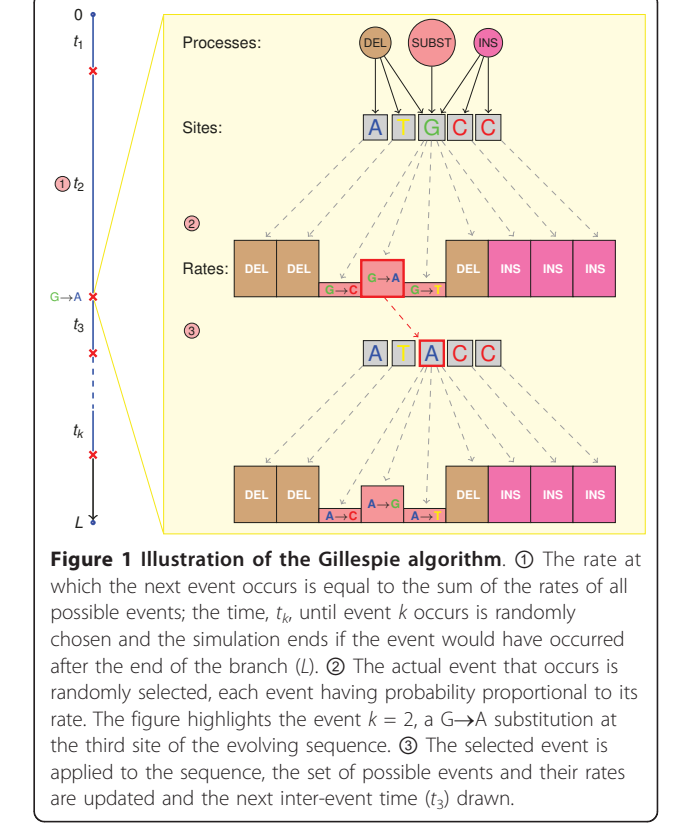

expected substitutions per site and the neutral rates of all other processes are specified relative to that.

Selective constraints on different types of events (e.g. deletions) can be incorporated in a natural way in the framework described above by accepting/rejecting the selected event with a probability determined by some of its characteristics (e.g. rejecting deletions based on properties of the affected sites).

The key features offered by PhyloSim are the following:

I. Simulation of the evolution of a set of discrete characters with arbitrary states evolving by a continuoustime Markov process with an arbitrary rate matrix.

II. Explicit implementations of the most popular nucleotide, amino acid and codon substitution models.

III. The possibility to simulate evolution by a combination of substitution processes with arbitrary rate matrices acting on the same site.

IV. Simulation under the popular models of amongsites rate variation, such as the gamma  $(+\Gamma)$  and invariant sites plus gamma (+I+Γ) models.

V. The possibility to simulate with arbitrarily complex patterns of among-sites rate variation by setting the sitespecific rates according to any R expression.

VI. Simulation with one or more separate insertion and deletion processes acting on the sequences, each sampling indel lengths from an arbitrary discrete distribution or an R expression (so all probability distributions implemented in R are readily available for this purpose).

VII. All the rate variation features listed above (IV, V) can be readily applied to modify the rates whereby insertion and deletion processes initiate events at given sites

VIII. Simulation of the effects of spatially variable functional constraints by site- and process-specific insertion and deletion tolerance parameters, which determine the rejection probability of a proposed insertion or deletion ("field deletion and insertion" models; see below); rescaled deletion processes speed up simulation when deletions are strongly selected against ("fast field deletion" model).

Field indel models allow for the fine-grained control of selective constraints on indels and, unlike the partition approach, do not suffer from "edge effect" artifacts.

IX. The possibility of having different processes and site- and process-specific parameters for every site, which allows for an arbitrary number of partitions in the simulated data.

X. Simulation of heterotachy and other cases of timenon-homogeneous evolution by allowing the user to set "node hook" functions altering sites' properties at internal nodes of the phylogeny.

XI. Full control over the properties of the inserted sequences, which makes it possible to easily extend PhyloSim with new kinds of insertion processes, (e.g. duplications; see example 3.3 in the package vignette, included as additional file [1](#page-4-0)).

The validity of the framework has been tested by simulating the evolution of nucleotide, amino acid and codon sequences of increasing length and estimating the value of model parameters and branch lengths from the resulting alignments using the PAML package [[8\]](#page-5-0). The results are summarized in Appendix A (additional file [2](#page-4-0)) along with the computing time needed for simulation and estimation. Implementation using R naturally affects the amount of computing time and memory needed for the simulations, but we believe that this is balanced out by the unparalleled versatility offered by the framework.

PhyloSim is provided with extensive documentation. In addition, a package 'vignette' (additional file [1\)](#page-4-0) gives a series of examples illustrating the simulation of successively more complex evolutionary scenarios, from very simple and familiar models through to complicated heterogeneous evolutionary dynamics not available with other software.

#### Further details of the field deletion models

A natural way to incorporate deletions into the Gillespie framework is to assign an individual rate to every possible deletion event. Modelling in this manner is extremely general but requires a lot of specification: not only individual sites' tolerance to deletion but also of how they interact with neighbouring sites. Instead we propose a more restricted "field model" of deletion that generalises previous simple approaches to allow the rate at which deletions occur to vary across the sequence but only requires one parameter per site - its deletion tolerance to be specified. Under this model, deletions are proposed in same manner as other events, specifying a rate of occurrence and a distribution of lengths, and then accepted or rejected based on sites they propose to remove.

Firstly consider only single-site deletions and let each site, i, in the sequence have an associated deletion tolerance parameter,  $d_i \in [0, 1]$ , representing the probability that it is actually deleted given that a deletion is proposed. Sites where  $d_i = 1$  are deleted at the background rate, sites with  $d_i < 1$  are deleted more slowly, and sites with  $d_i = 0$  are never deleted. For proposed deletions that span multiple sites,  $\mathcal{J}$ , each site is considered independently and the proposed deletion is accepted if and only if every site accepts it: the total probability of acceptance is therefore  $\Pi_{i \in \mathcal{I}} d_i$ . This scheme allows functionally important "undeletable" sites and regions to be modelled, as well as the phenomenon of deletion hotspots.

It is natural to think of the background rate of deletion as a neutral rate but this is not necessary and can lead to the Gillespie algorithm becoming inefficient: for example, an extremely deletion intolerant sequence will reject almost all deletions proposed and so waste many steps. Instead we can rescale the process and the deletion tolerances ("fast field deletion model") so that deletions are proposed at a rate equal to what would occur if the entire sequence had a deletion tolerance equal to its most tolerant site.

#### An example: annotating a simulated alignment using **PRANK**

Simulating sequence evolution is crucial when benchmarking any method which relies on the heterogeneity of the evolutionary signal in multiple alignments (e.g. gene prediction tools). As an example of a potential use of the PhyloSim package, we simulated the evolution of a genomic region containing a small gene with two exons (Figure [2A](#page-3-0)), which could be a practical way to assess the sensitivity of the genomic structure model [[28\]](#page-5-0) implemented in the PRANK phylogeny-aware multiple alignment tool [\[29\]](#page-5-0).

We simulated the evolution of the genomic region along a phylogenetic tree of nine mammal species (Figure [2B](#page-3-0), left). For added realism, we included in the simulation features like fixed start codons and splice sites, and a substitution process acting on the three functionally equivalent

<span id="page-3-0"></span>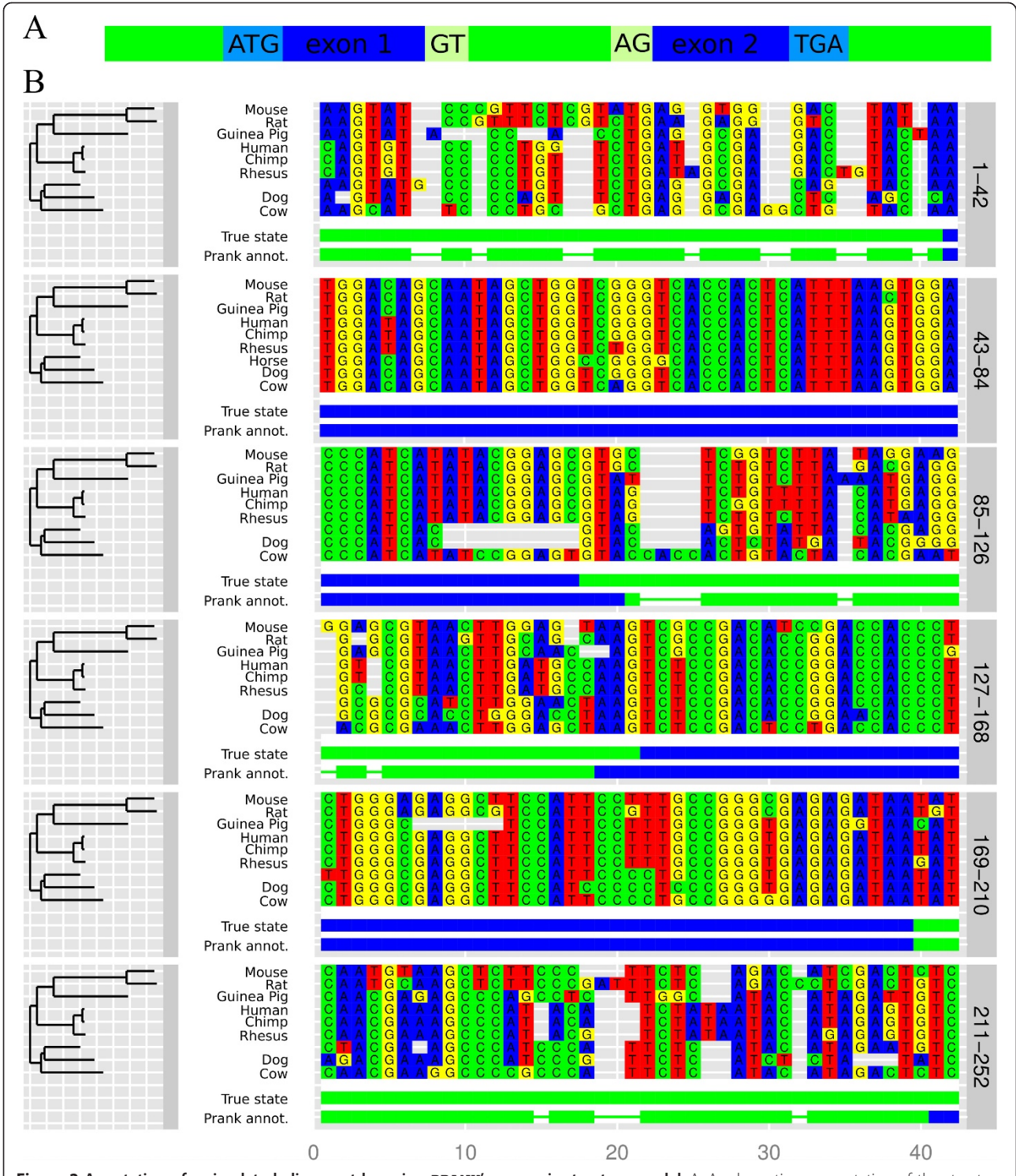

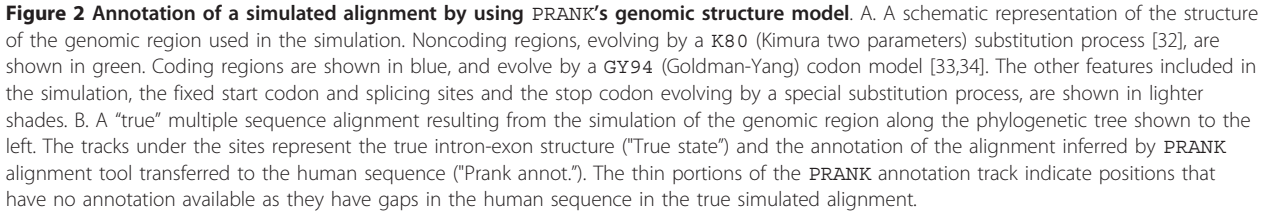

<span id="page-4-0"></span>Table 1 Comparison of some advanced alignment simulation tools

|      | Key Feature*                              | Dawg<br>v1.1.2 | <b>MySSP</b><br>v1.0 | Indel-Seq-Gen<br>v1.0.3 | <b>SIMPROT</b><br>v1.01 | <b>INDELible</b><br>v1.0 | PhyloSim<br>v0.12 |
|------|-------------------------------------------|----------------|----------------------|-------------------------|-------------------------|--------------------------|-------------------|
|      | $II$ GTR                                  |                | ٠                    |                         |                         | ٠                        |                   |
|      | <b>UNREST</b>                             |                |                      |                         |                         | ٠                        |                   |
|      | Il Empirical amino acid models            |                |                      | 3                       | 3                       | 15                       |                   |
|      | User defined amino acid models            |                |                      |                         |                         | ٠                        |                   |
| Ш.   | Codon models                              |                |                      |                         |                         |                          |                   |
| Ш    | Combinations of substitution<br>processes |                |                      |                         |                         |                          |                   |
| 1V   | Discrete gamma                            |                |                      |                         |                         |                          |                   |
| IV.  | Continuous gamma                          |                | ٠                    |                         | ٠                       |                          |                   |
| IV.  | Proportion of invariant sites             | ٠              |                      | ٠                       |                         | ٠                        |                   |
| V.   | Complex rate variation                    |                |                      |                         |                         |                          |                   |
| Μ    | Multiple indel processes                  |                |                      |                         |                         |                          |                   |
| VII  | Rate variation with indel processes       |                |                      |                         |                         |                          |                   |
| VIII | Selective constraints on indels           |                |                      |                         |                         |                          |                   |
| IX   | Partitions                                |                |                      |                         |                         |                          |                   |
|      | X Non-homogeneous evolution               |                | ٠                    |                         |                         | ٠                        |                   |
|      | XI Full control over inserts              |                |                      |                         |                         |                          |                   |

Availability of complex evolutionary processes in different simulation software. Additional details for less advanced software and simpler models are given by [[[12\]](#page-5-0), Table 1].

\*See text for details.

stop codons (see the legend of Figure [2A](#page-3-0) for more details). The R script used for the simulation (example  $A1.R$ ) can be found in the examples directory of the package source repository [\[26\]](#page-5-0).

We used the webPRANK server [[30\]](#page-5-0) to align the simulated sequences, and regarded an alignment position to be annotated as coding if the reported posterior probability of any of the three coding states was greater than 0.5. We transferred back the annotation to the "true" simulated multiple alignment through the human sequence and compared it to the true structure of the simulated region (Figure [2B](#page-3-0)). We found that the exons inferred by PRANK show a good overlap with the true simulated exons.

## Conclusions

With the features listed above, PhyloSim permits simulations encompassing a wide range of complexity (Table 1), from those involving simple indel models similar to TKF91 [\[31](#page-5-0)] to realistic simulations of protein sequences containing domains with distinct characteristics as well as of whole genomic regions harbouring coding sequences with intron-exon structures (see examples 3.1, 3.2 and 3.4 in the package vignette). Extensibility is the most prominent feature of the framework, its design making very simple the implementation of new processes embodying novel events (see example 3.3 in the package vignette for an inverted duplication process) and the adaptation of the simulator to whatever is required.

#### Availability and Requirements

- Project name: PhyloSim
- Project home page: [http://www.ebi.ac.uk/gold](http://www.ebi.ac.uk/goldman-srv/phylosim)[man-srv/phylosim](http://www.ebi.ac.uk/goldman-srv/phylosim)
- Project source repository: [http://github.com/sbo](http://github.com/sbotond/phylosim)[tond/phylosim](http://github.com/sbotond/phylosim)
- Operating system(s): OS Independent (Written in an interpreted language)
- Programming language: R
- Required R packages: R.oo ( $\geq$  1.4.6), ape ( $\geq$  2.3), compoisson ( $\geq$  0.3), ggplot2 ( $\geq$  0.8.8)
- License: GNU General Public License Version 3
- Any restrictions to use by non-academics: none

# Additional material

[Additional file 1: T](http://www.biomedcentral.com/content/supplementary/1471-2105-12-104-S1.PDF)he PhyloSim package vignette. [Additional file 2: A](http://www.biomedcentral.com/content/supplementary/1471-2105-12-104-S2.PDF)ppendix A.

#### Acknowledgements

BS was funded by an EMBO short-term fellowship and an EMBL Interdisciplinary Postdoc (EIPOD) under Marie Curie Actions (COFUND). GJ was funded by a Gates Cambridge Scholarship and is a member of Darwin College, University of Cambridge.

#### Author details

<sup>1</sup> EMBL-European Bioinformatics Institute, Hinxton, UK. <sup>2</sup> Laboratory of Molecular Biodiversity, Institute of Genetics, Biological Research Center, Szeged, Hungary.

#### <span id="page-5-0"></span>Authors' contributions

BS, TM and NG designed the framework. BS implemented the framework and obtained the test results. GJ contributed the alignment and tree plotting methods. BS drafted the manuscript, which was reviewed and approved by all authors.

#### Received: 5 November 2010 Accepted: 19 April 2011 Published: 19 April 2011

#### References

- 1. Philippe H, Zhou Y, Brinkmann H, Rodrigue N, Delsuc F: [Heterotachy and](http://www.ncbi.nlm.nih.gov/pubmed/16209710?dopt=Abstract) [long-branch attraction in phylogenetics.](http://www.ncbi.nlm.nih.gov/pubmed/16209710?dopt=Abstract) BMC Evol Biol 2005, 5:50.
- 2. Löytynoja A, Goldman N: [Uniting alignments and trees.](http://www.ncbi.nlm.nih.gov/pubmed/19541988?dopt=Abstract) Science 2009, 324:1528-1529.
- 3. Blanchette M, Diallo AB, Green ED, Miller W, Haussler D: Computational reconstruction of ancestral DNA sequences. Methods Mol Biol: Phylogenomics 2008, 422:171-184.
- 4. Goldman N: [Statistical tests of models of DNA substitution.](http://www.ncbi.nlm.nih.gov/pubmed/7679448?dopt=Abstract) J Mol Evol 1993, 36:182-198.
- 5. Huelsenbeck JP, Rannala B: [Phylogenetic methods come of age: testing](http://www.ncbi.nlm.nih.gov/pubmed/9092465?dopt=Abstract) [hypotheses in an evolutionary context.](http://www.ncbi.nlm.nih.gov/pubmed/9092465?dopt=Abstract) Science 1997, 276:227-232.
- 6. Oliver JL, Marín A, Medina JR: [SDSE: a software package to simulate the](http://www.ncbi.nlm.nih.gov/pubmed/2924171?dopt=Abstract) [evolution of a pair of DNA sequences.](http://www.ncbi.nlm.nih.gov/pubmed/2924171?dopt=Abstract) Comput Appl Biosci 1989, 5:47-50.
- 7. Rambaut A, Grassly NC: [Seq-Gen: an application for the Monte Carlo](http://www.ncbi.nlm.nih.gov/pubmed/9183526?dopt=Abstract) [simulation of DNA sequence evolution along phylogenetic trees.](http://www.ncbi.nlm.nih.gov/pubmed/9183526?dopt=Abstract) Comput Appl Biosci 1997, 13:235-238.
- 8. Yang Z: [PAML 4: phylogenetic analysis by maximum likelihood.](http://www.ncbi.nlm.nih.gov/pubmed/17483113?dopt=Abstract) Mol Biol Evol 2007, 24:1586-1591.
- 9. Cartwright RA: [DNA assembly with gaps \(Dawg\): simulating sequence](http://www.ncbi.nlm.nih.gov/pubmed/16306390?dopt=Abstract) [evolution.](http://www.ncbi.nlm.nih.gov/pubmed/16306390?dopt=Abstract) Bioinformatics 2005, 21(Suppl 3):iii31-38.
- 10. Pang A, Smith AD, Nuin PAS, Tillier ERM: [SIMPROT: using an empirically](http://www.ncbi.nlm.nih.gov/pubmed/16188037?dopt=Abstract) [determined indel distribution in simulations of protein evolution.](http://www.ncbi.nlm.nih.gov/pubmed/16188037?dopt=Abstract) BMC Bioinformatics 2005, 6:236.
- 11. Rosenberg MS: [MySSP: non-stationary evolutionary sequence simulation,](http://www.ncbi.nlm.nih.gov/pubmed/19325855?dopt=Abstract) [including indels.](http://www.ncbi.nlm.nih.gov/pubmed/19325855?dopt=Abstract) Evol Bioinform Online 2005, 1:81-83.
- 12. Fletcher W, Yang Z: [INDELible: a flexible simulator of biological sequence](http://www.ncbi.nlm.nih.gov/pubmed/19423664?dopt=Abstract) [evolution.](http://www.ncbi.nlm.nih.gov/pubmed/19423664?dopt=Abstract) Mol Biol Evol 2009, 26:1879-1888.
- 13. Varadarajan A, Bradley RK, Holmes IH: [Tools for simulating evolution of](http://www.ncbi.nlm.nih.gov/pubmed/18840304?dopt=Abstract) [aligned genomic regions with integrated parameter estimation.](http://www.ncbi.nlm.nih.gov/pubmed/18840304?dopt=Abstract) Genome Biol 2008, 9:R147.
- 14. The R Project for Statistical Computing. [[http://www.r-project.org/\]](http://www.r-project.org/).
- 15. Paradis E, Claude J, Strimmer K: [APE: Analyses of Phylogenetics and](http://www.ncbi.nlm.nih.gov/pubmed/14734327?dopt=Abstract) [Evolution in R language.](http://www.ncbi.nlm.nih.gov/pubmed/14734327?dopt=Abstract) Bioinformatics 2004, 20:289-290.
- 16. CRAN Task View: Phylogenetics, Especially Comparative Methods. [[http://](http://cran.r-project.org/web/views/Phylogenetics.html) [cran.r-project.org/web/views/Phylogenetics.html\]](http://cran.r-project.org/web/views/Phylogenetics.html).
- 17. Schliep KP: phangorn: Phylogenetic analysis in R. Bioinformatics 2010 [\[http://dx.doi.org/10.1093/bioinformatics/btq706\]](http://dx.doi.org/10.1093/bioinformatics/btq706), (Advance Access published December 17, 2010).
- 18. Harmon LJ, Weir JT, Brock CD, Glor RE, Challenger W: [GEIGER: investigating](http://www.ncbi.nlm.nih.gov/pubmed/18006550?dopt=Abstract) [evolutionary radiations.](http://www.ncbi.nlm.nih.gov/pubmed/18006550?dopt=Abstract) Bioinformatics 2008, 24:129-131.
- 19. Whelan S, Liò P, Goldman N: [Molecular phylogenetics: state-of-the-art](http://www.ncbi.nlm.nih.gov/pubmed/11335036?dopt=Abstract) [methods for looking into the past.](http://www.ncbi.nlm.nih.gov/pubmed/11335036?dopt=Abstract) Trends Genet 2001, 17:262-272.
- 20. de la Chaux N, Messer PW, Arndt PF: [DNA indels in coding regions reveal](http://www.ncbi.nlm.nih.gov/pubmed/17935613?dopt=Abstract) [selective constraints on protein evolution in the human lineage.](http://www.ncbi.nlm.nih.gov/pubmed/17935613?dopt=Abstract) BMC Evol Biol 2007, 7:191.
- 21. Clark TG, Andrew T, Cooper GM, Margulies EH, Mullikin JC, Balding DJ: [Functional constraint and small insertions and deletions in the ENCODE](http://www.ncbi.nlm.nih.gov/pubmed/17784950?dopt=Abstract) [regions of the human genome.](http://www.ncbi.nlm.nih.gov/pubmed/17784950?dopt=Abstract) Genome Biol 2007, 8:R180.
- 22. Tian D, Wang Q, Zhang P, Araki H, Yang S, Kreitman M, Nagylaki T, Hudson R, Bergelson J, Chen JQ: [Single-nucleotide mutation rate](http://www.ncbi.nlm.nih.gov/pubmed/18641631?dopt=Abstract) [increases close to insertions/deletions in eukaryotes.](http://www.ncbi.nlm.nih.gov/pubmed/18641631?dopt=Abstract) Nature 2008, 455:105-108.
- 23. Bengtson H: The R.oo package Object-Oriented Programming with References Using Standard R Code. In Proceedings of the 3rd International Workshop on Distributed Statistical Computing (DSC 2003) Edited by: Hornik K, Leisch F, Zeileis A 2003.
- 24. CRAN Package phylosim. [[http://cran.r-project.org/web/packages/](http://cran.r-project.org/web/packages/phylosim) [phylosim](http://cran.r-project.org/web/packages/phylosim)].
- 25. The PhyloSim download page at GitHub. [[http://github.com/sbotond/](http://github.com/sbotond/phylosim/downloads) [phylosim/downloads](http://github.com/sbotond/phylosim/downloads)].
- 26. The PhyloSim source repository at GitHub. [[https://github.com/](https://github.com/sbotond/phylosim) [sbotond/phylosim\]](https://github.com/sbotond/phylosim).
- 27. Gillespie DT: Exact stochastic simulation of coupled chemical reactions. J Phys Chem 1977, 81:2340-2361.
- 28. Löytynoja A, Goldman N: [A model of evolution and structure for multiple](http://www.ncbi.nlm.nih.gov/pubmed/18852103?dopt=Abstract) [sequence alignment.](http://www.ncbi.nlm.nih.gov/pubmed/18852103?dopt=Abstract) Philos Trans R Soc Lond B Biol Sci 2008, 363:3913-3919.
- 29. Löytynoja A, Goldman N: [An algorithm for progressive multiple](http://www.ncbi.nlm.nih.gov/pubmed/16000407?dopt=Abstract) [alignment of sequences with insertions.](http://www.ncbi.nlm.nih.gov/pubmed/16000407?dopt=Abstract) Proc Natl Acad Sci USA 2005, 102:10557-10562.
- 30. Löytynoja A, Goldman N: [webPRANK: a phylogeny-aware multiple](http://www.ncbi.nlm.nih.gov/pubmed/21110866?dopt=Abstract) [sequence aligner with interactive alignment browser.](http://www.ncbi.nlm.nih.gov/pubmed/21110866?dopt=Abstract) BMC Bioinformatics 2010, 11:579.
- 31. Thorne JL, Kishino H, Felsenstein J: [An evolutionary model for maximum](http://www.ncbi.nlm.nih.gov/pubmed/1920447?dopt=Abstract) [likelihood alignment of DNA sequences.](http://www.ncbi.nlm.nih.gov/pubmed/1920447?dopt=Abstract) J Mol Evol 1991, 33:114-124.
- 32. Kimura M: [A simple method for estimating evolutionary rates of base](http://www.ncbi.nlm.nih.gov/pubmed/7463489?dopt=Abstract) [substitutions through comparative studies of nucleotide sequences.](http://www.ncbi.nlm.nih.gov/pubmed/7463489?dopt=Abstract) J Mol Evol 1980, 16(2):111-120.
- 33. Goldman N, Yang Z: [A codon-based model of nucleotide substitution for](http://www.ncbi.nlm.nih.gov/pubmed/7968486?dopt=Abstract) [protein-coding DNA sequences.](http://www.ncbi.nlm.nih.gov/pubmed/7968486?dopt=Abstract) Mol Biol Evol 1994, 11:725-736.
- 34. Yang Z, Nielsen R, Goldman N, Pedersen AM: [Codon-substitution models](http://www.ncbi.nlm.nih.gov/pubmed/10790415?dopt=Abstract) [for heterogeneous selection pressure at amino acid sites.](http://www.ncbi.nlm.nih.gov/pubmed/10790415?dopt=Abstract) Genetics 2000, 155:431-449.

#### doi:10.1186/1471-2105-12-104

Cite this article as: Sipos et al.: PhyloSim - Monte Carlo simulation of sequence evolution in the R statistical computing environment. BMC Bioinformatics 2011 12:104.

#### **Submit your next manuscript to BioMed Central and take full advantage of:**

- **Convenient online submission**
- **Thorough peer review**
- **No space constraints or color figure charges**
- **Immediate publication on acceptance**
- **Inclusion in PubMed, CAS, Scopus and Google Scholar**
- **Research which is freely available for redistribution**

Submit your manuscript at www.biomedcentral.com/submit

( ) **BioMed** Central